### **Using GIS and GPS in Electricity Network Maintenance: Dowaan Valley Electricity as a Case Study**

Dr. Baqer M. AL- Ramadan

**Submitted to:**

**Prepared by:** Abdulrahman HamidCE Graduate Student – G200805680 g200805680 @kfupm.edu.sa

12/6/2011 Abdulrahman Hamid

1

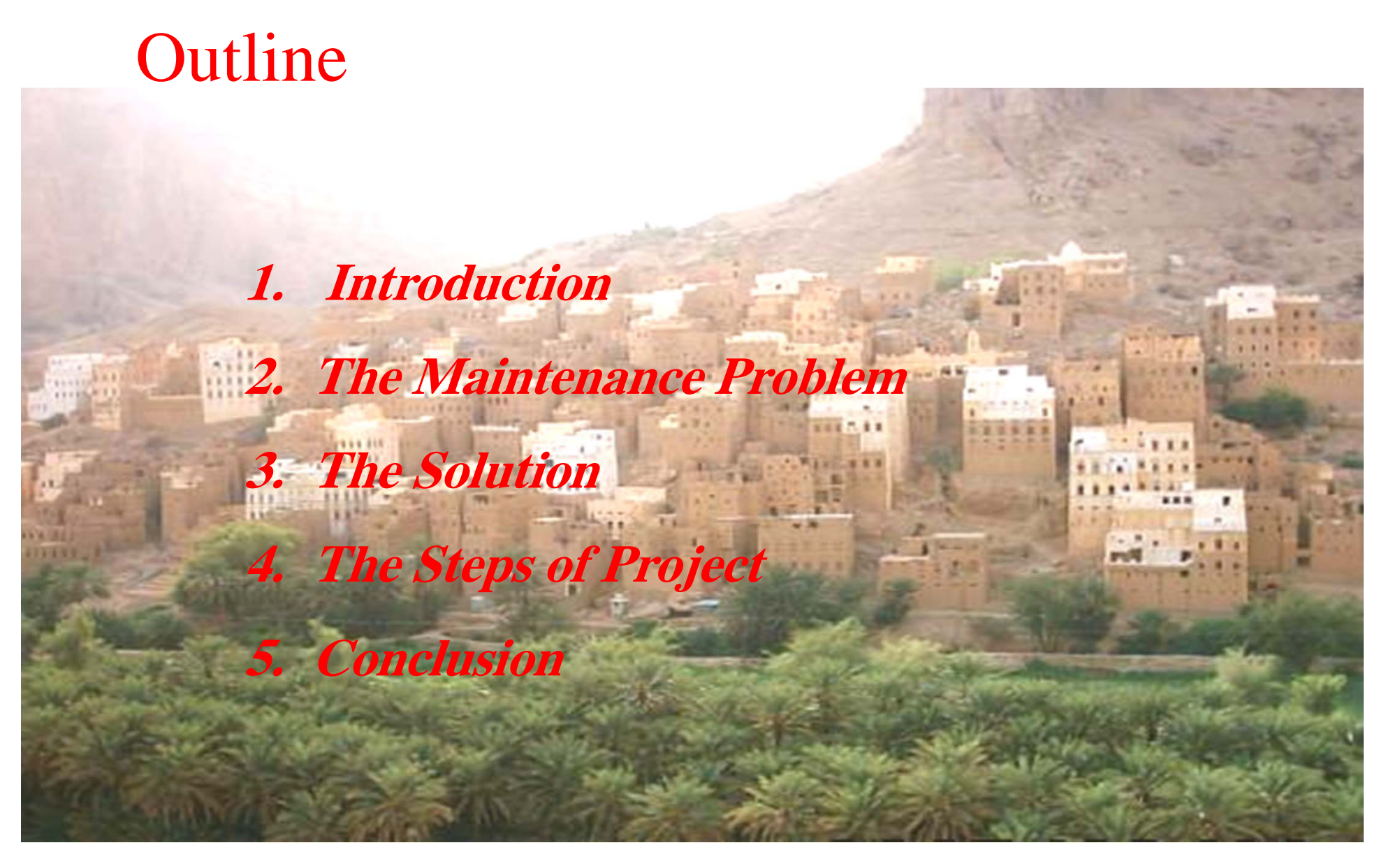

12/6/2011

Abdulrahman Hamid <sup>2</sup>

### **1. Introduction**

- The data of features location and features descriptive attributes is the important componen<sup>t</sup> of GIS studies.
- The data which will be used for GIS works is mostly provided from <sup>a</sup> digitized maps, existing paper maps, and aerial photos or satellites images.
- Nowadays the data from GPS can be used to make plans and maps of the studied area and the GPS data can be converted into the GIS more easily.
- GIS and GPS have some useful applications for the rapid preparation of plans and maps of small areas.

Abdulrahman Hamid

## **1.1 Dowaan Valley**

- Dowaan valley is <sup>a</sup> branch of Hadramout valley. Hadramout valley is located in the south of Arabian Peninsula in the eastern region of Yemen.
- Most of Dowaan valley towns are located inside the valley, on the banks of the valley.
- Dowaan people preferred to life in the depth of valley.

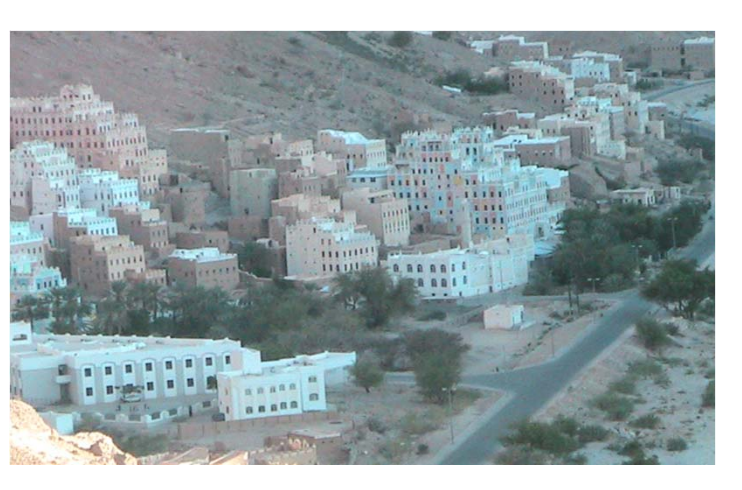

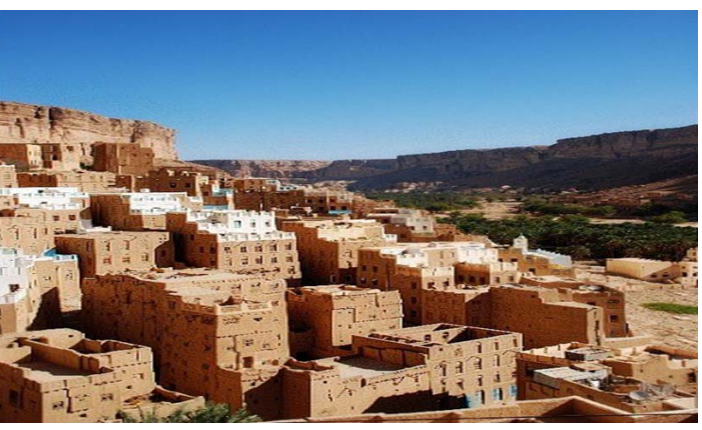

## **1.2 Dowaan Valley Electricity**

- Dowaan valley electricity has three branches of high voltage line that covering all towns on the banks of the valley.
- The length of distribution network is approximately 90.807Km.
- The owner of Dowaan valley electricity is Abdullah Ahmed Bugshan.

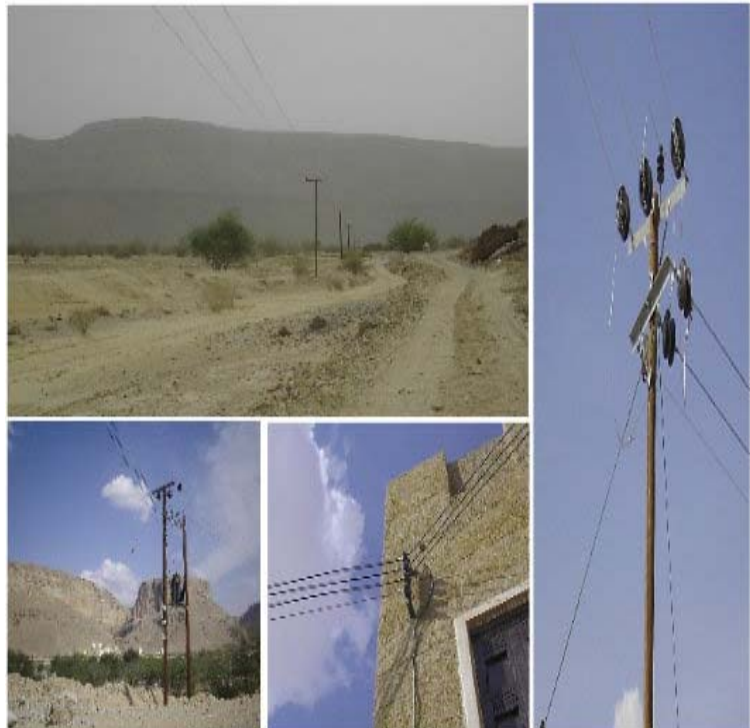

Abdulrahman Hamid <sup>5</sup>

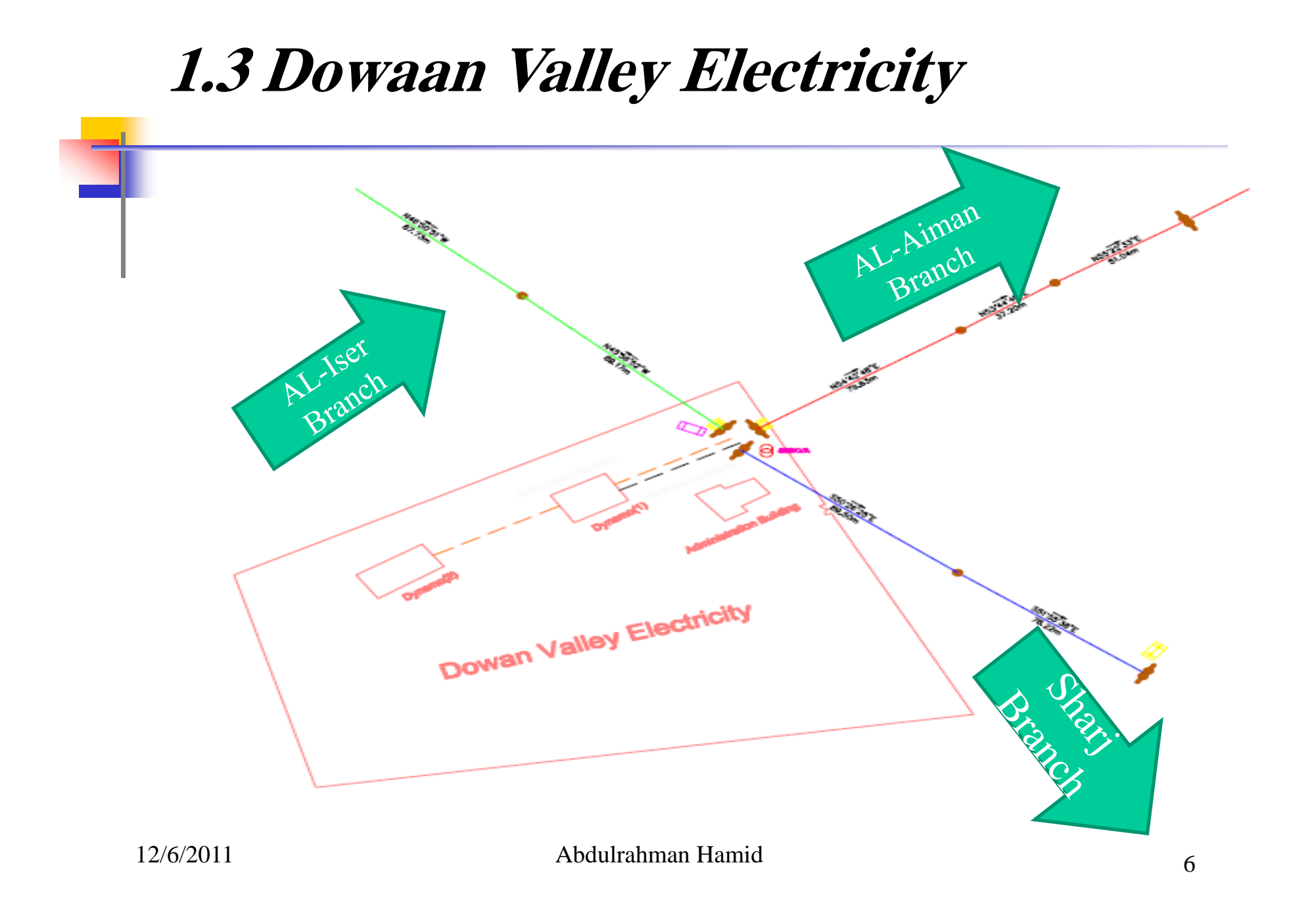

### **2. The Maintenance Problem**

- There is a long distance between countries.
- Difficult terrain and difficult weather in summer and winter.
	- As result, there is no control for maintenance.

for people life.

Then, the electricity network will be damage early, and it will become very dangers

### **3. The Solution**

- Identifying the ways to make early maintenance and decrease the electricity risk of High-Voltage Power Transmission Line in Dowan valley by using GIS/GPS technology.
- GIS can aid to reduce the risk by finding accurate maps and information about any required location.
- These maps are the base of many processes which we need to do them for avoiding the risk of High-Voltage Power.

### **3. The Solution**

- GIS applications have the ability to generate all accumulated data and make it active with users' requirements.
- GIS technology has the ability to manage the information and represents it with various maps which allow for users to interact with it completely.
- Besides, GIS provides us to show all accumulated data which are stored in any format for long time as visible layers linked between location data and attributes.

#### **Collection data**

- The Global Positioning System (GPS) has become an essential tool for GIS users.
- It is very easy to use, portable and can locate the feature within millimeters to 10 meters.
- More than 1000 points were collected at the Dowaan area.

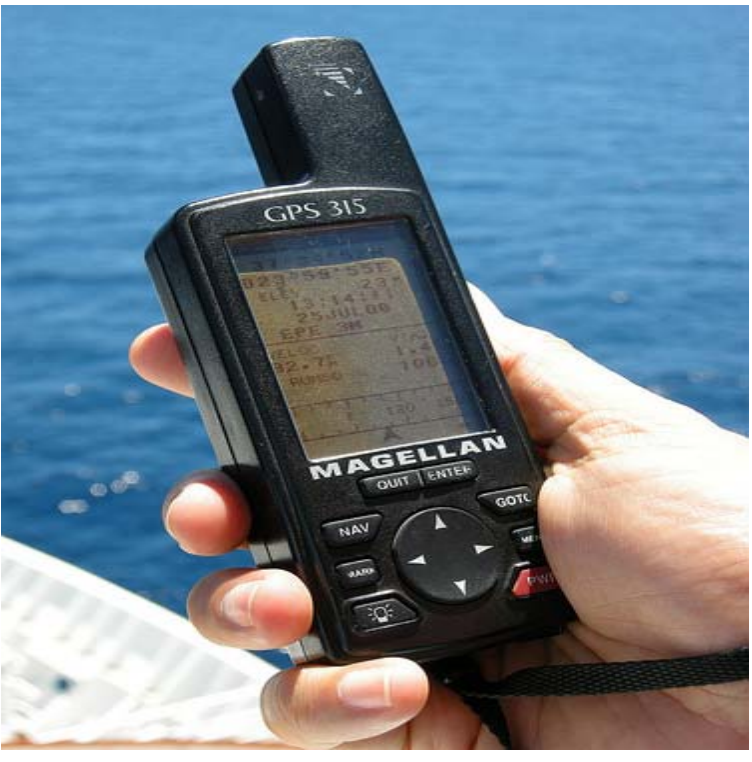

Handheld type GPS is used for this study

#### **Collection Data**

- The points were collected while walking.
- In this project, I used more than 100 points.
- The coordinates(x, y, and z) of the points were recorded in the GPS and the attributes of the high voltage line were obtained at the same time.

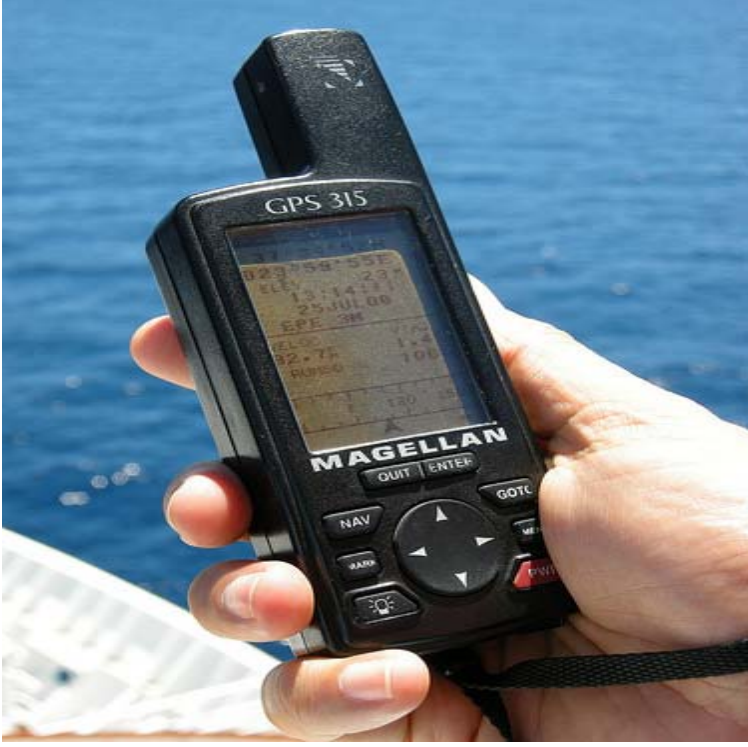

Handheld type GPS is used for this study

#### **The Preparation of Plan**

- The preparation of Dowaan Valley electricity plan was achieved by using programs such as Excel and Land development.
- By using the importing command for points in land development, I entered the collected point from Excel.
- Finally, I connected all points by using ployline command; also I put all attributes of the high voltage line in this plan.

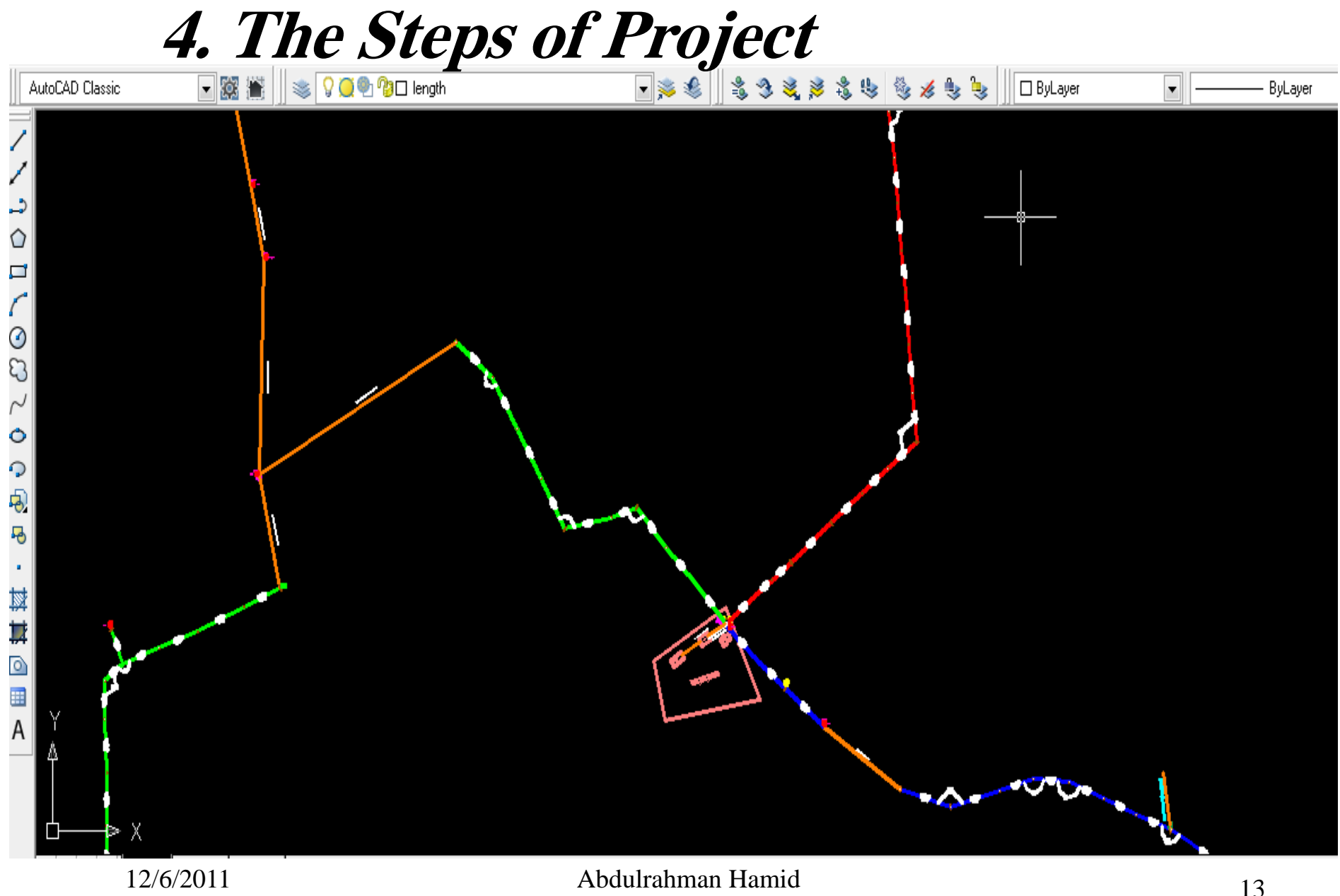

#### **Converting dwgCad Files to GIS**

- Delete all unwanted drawing elements title blocks, borders, legends, etc.
- Only the pertinent drawing elements to be transferred to the GIS database should remain.
- Then we can expor<sup>t</sup> cad data as shapefiles**.** When the blue CAD file is added to ArcMap, the file will be divided into four types of GIS data: point, line, polygon, and annotation.

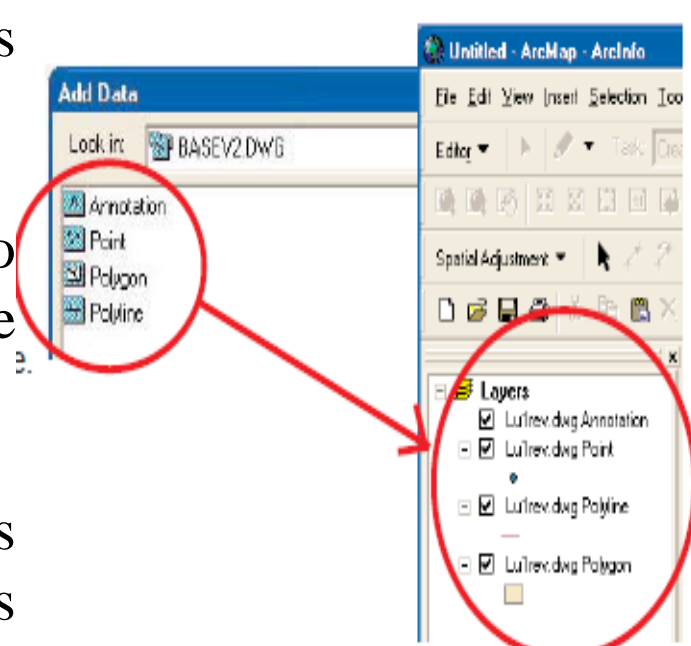

#### **Entering the Maintenance Data**

- This aim was a challenge for me.
- In this project, I used one to many relationships between points table and Transformers table.

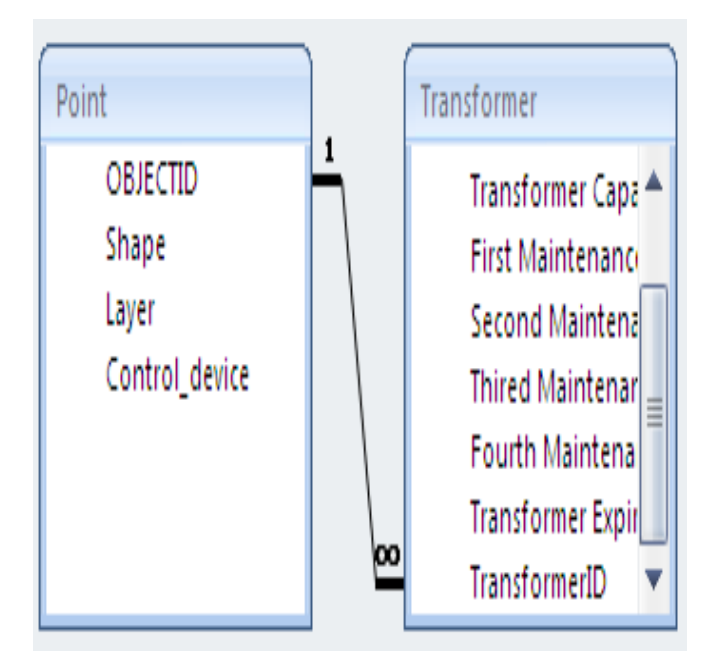

#### **Entering the Maintenance Data**

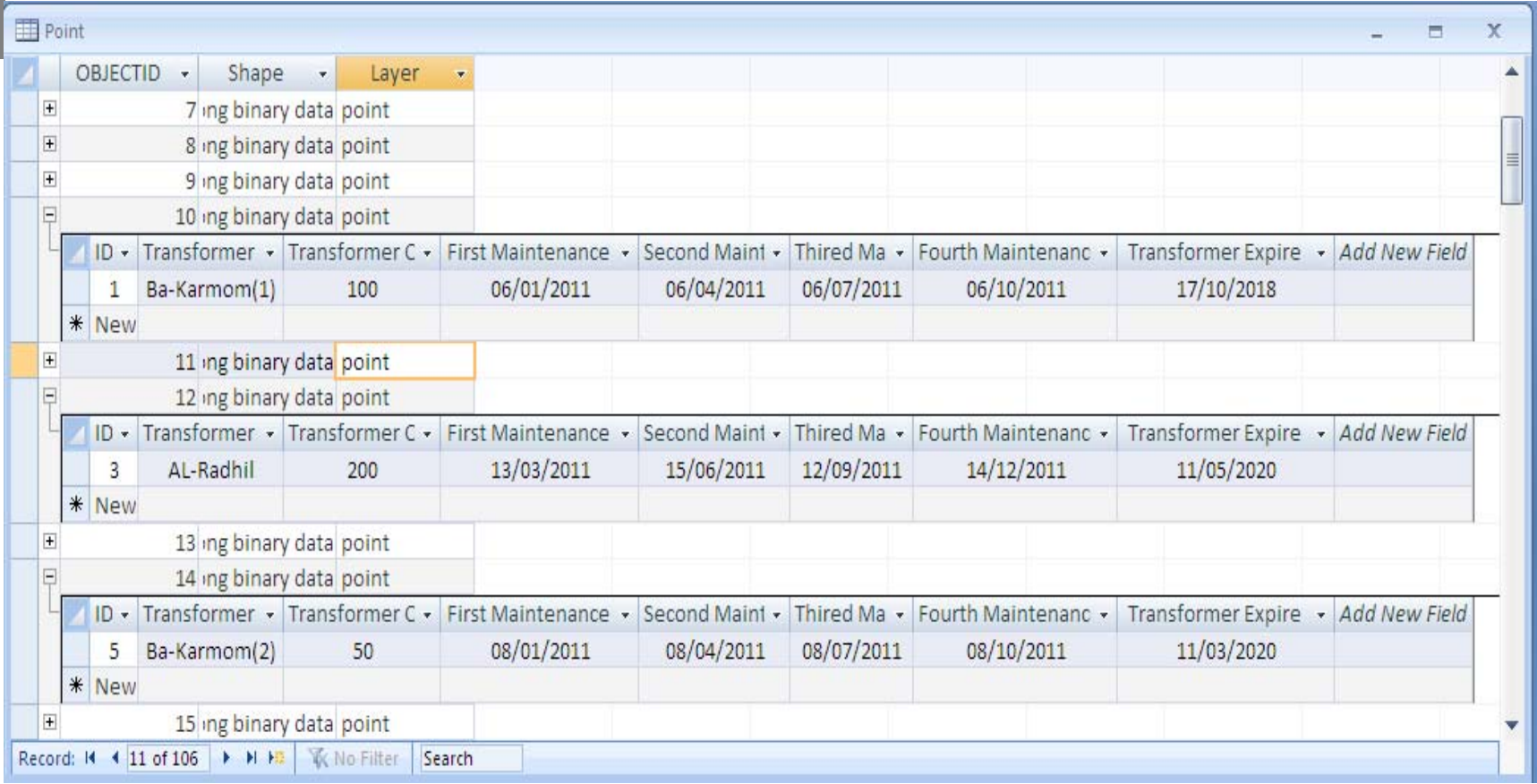

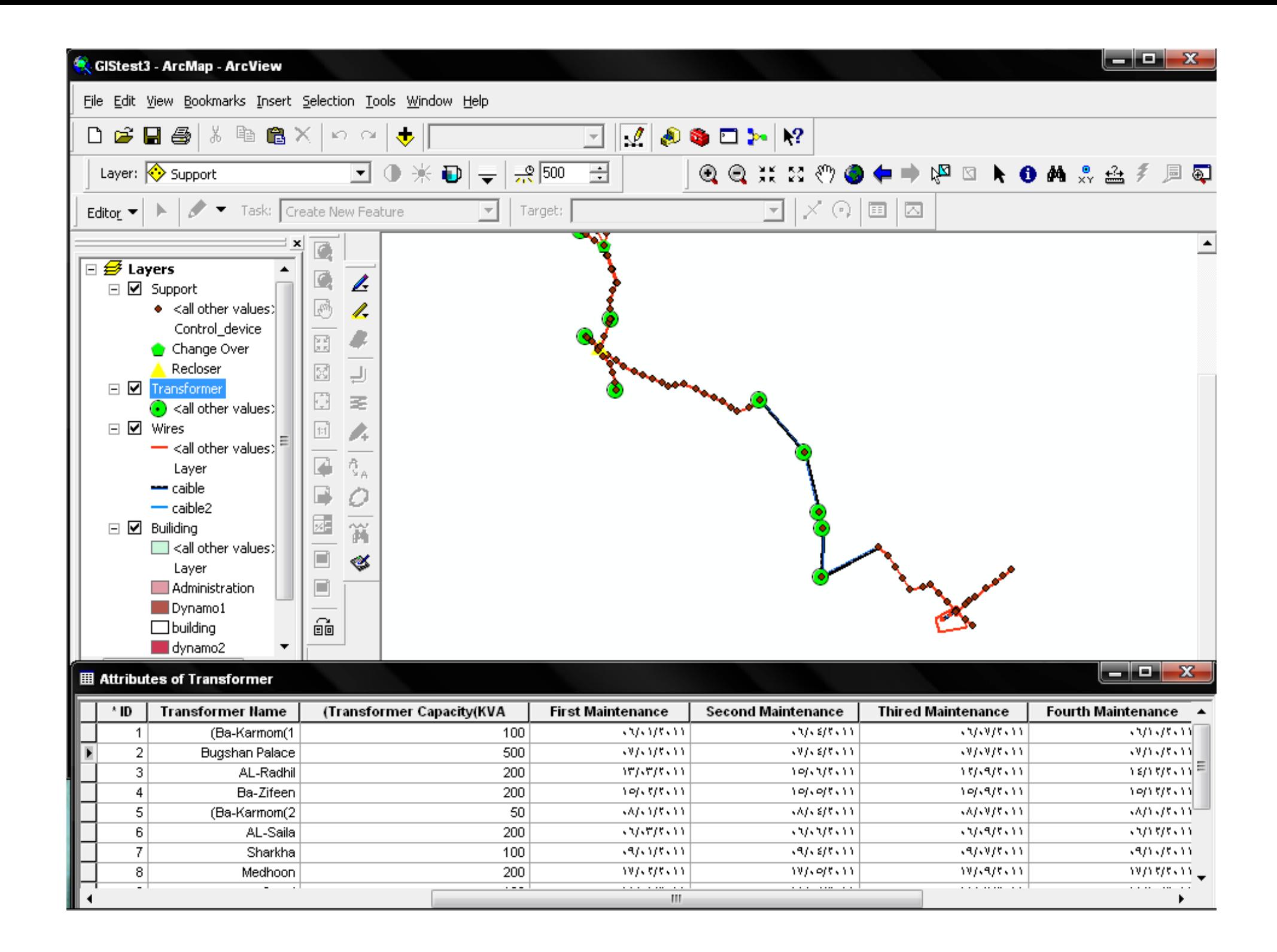

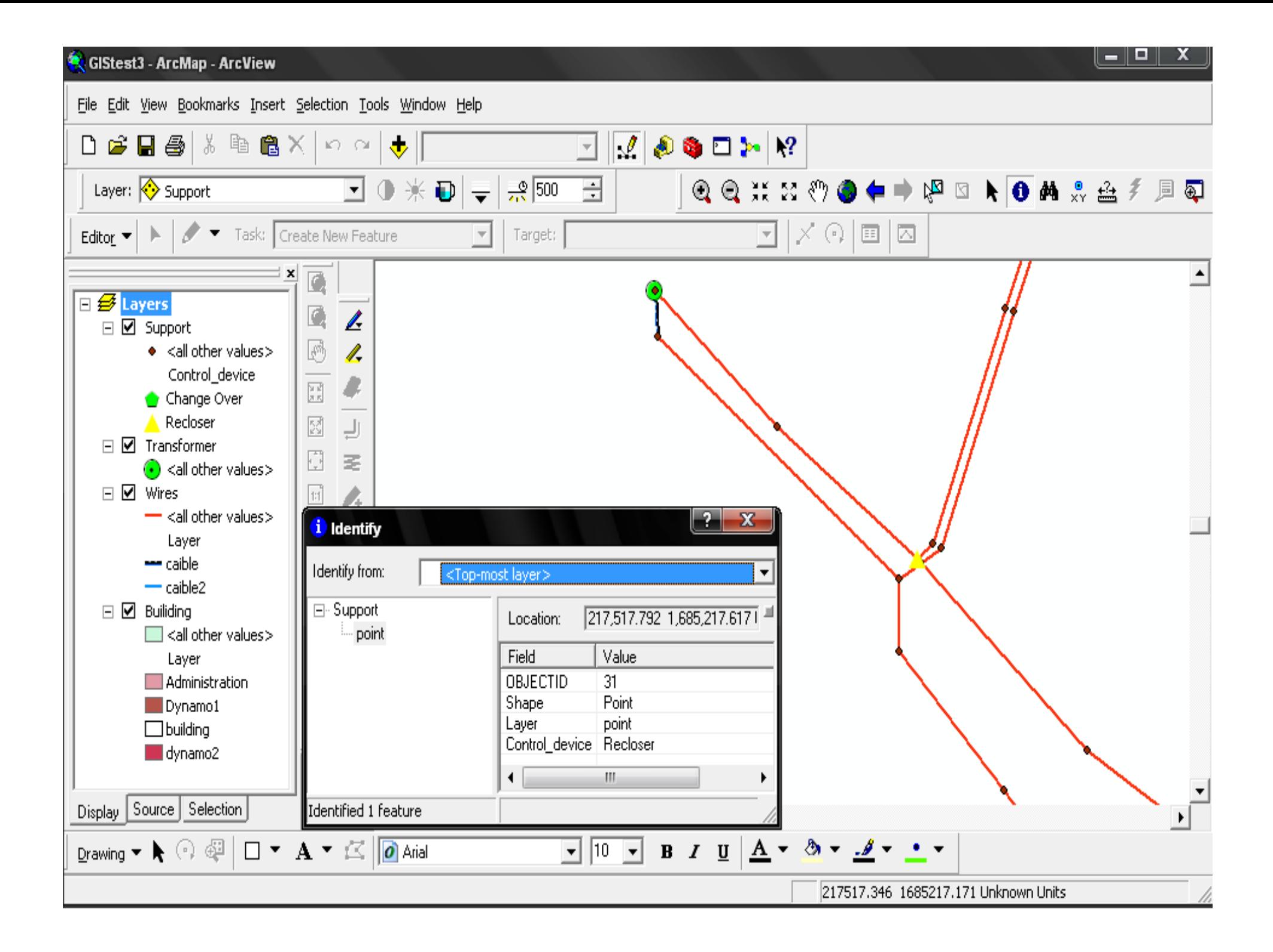

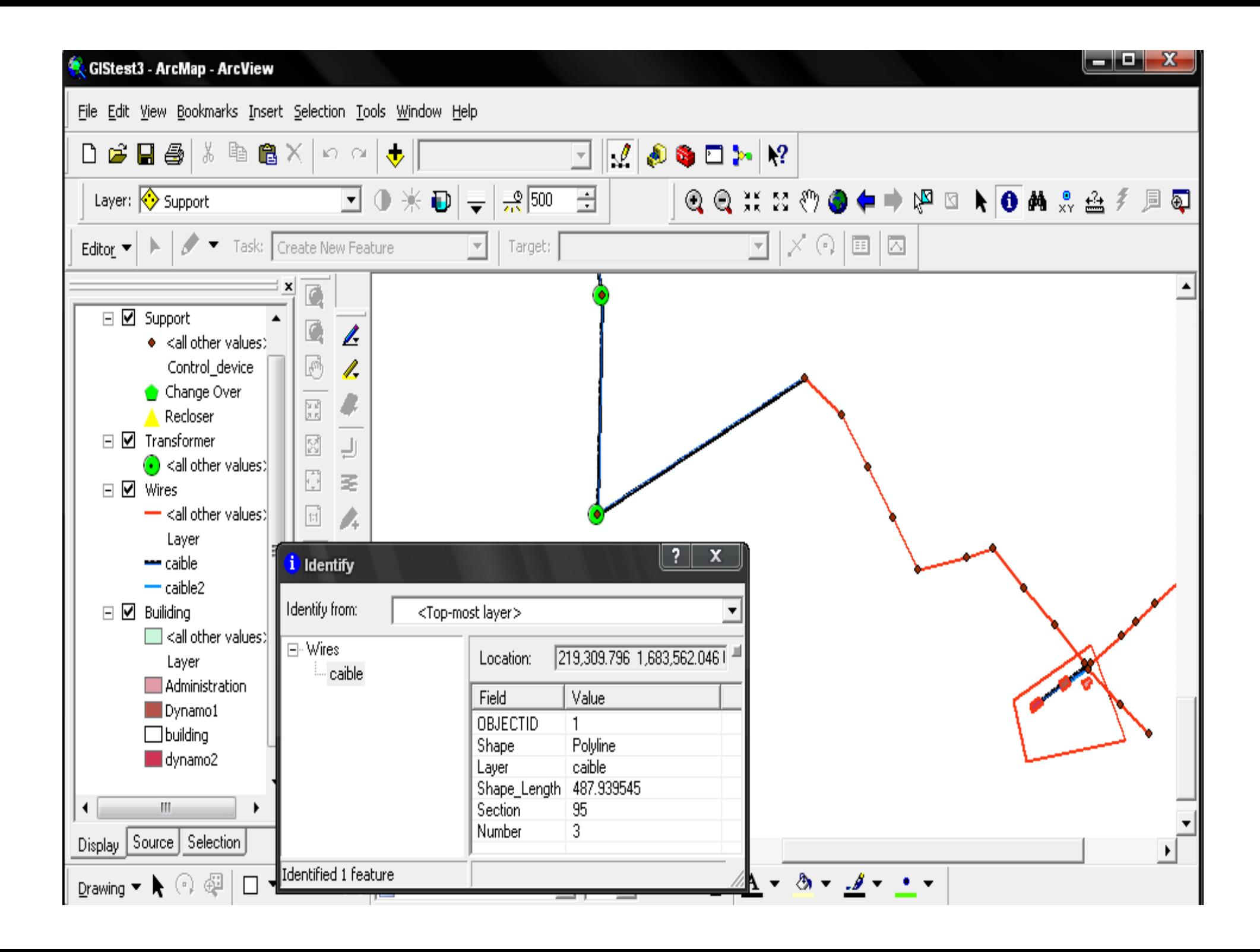

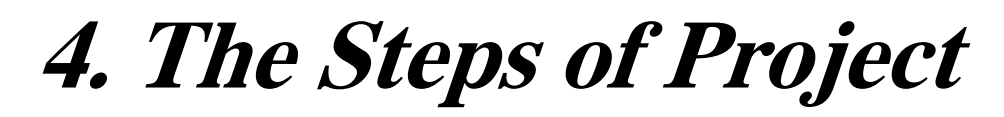

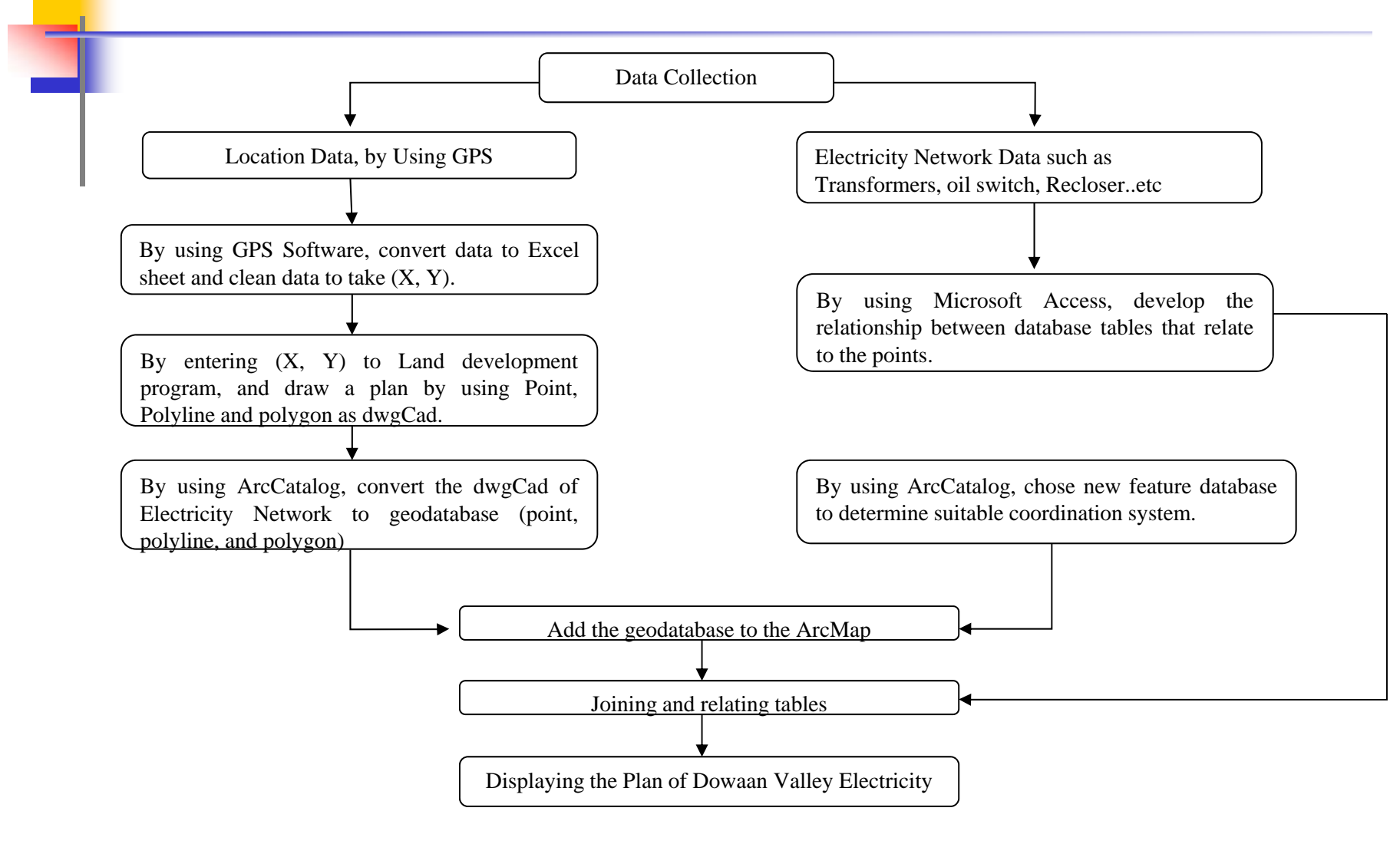

# **5. Conclusion**

- GIS technology has the ability to manage the information and represents it with various maps which allow for users to interact with it completely.
- GIS provides us to show all accumulated data which are stored in any format for long time as visible layers linked between location data and attributes.
- In the future, I am going to put GIS map in Dowaan valley electricity because I would like to help people to avoid the dangers of electricity.

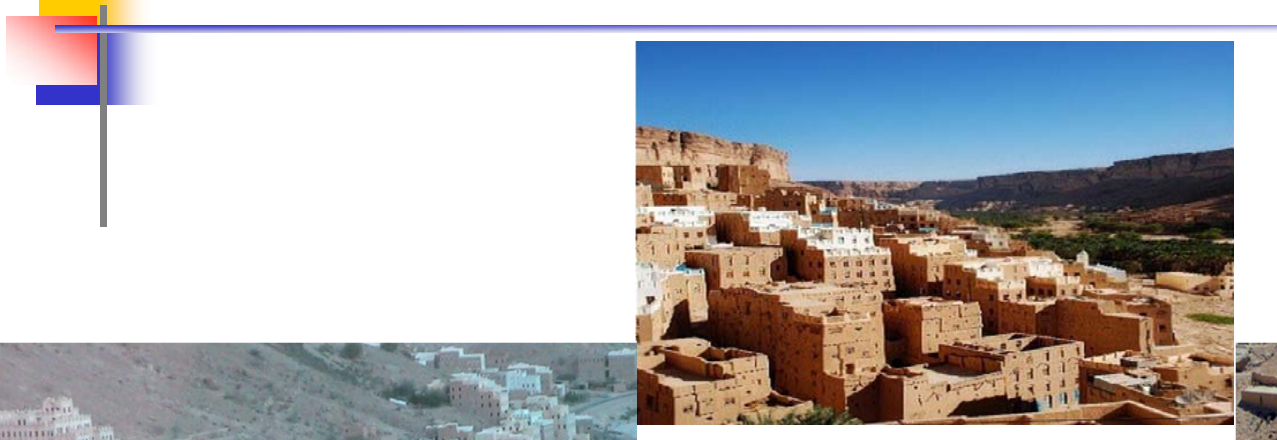

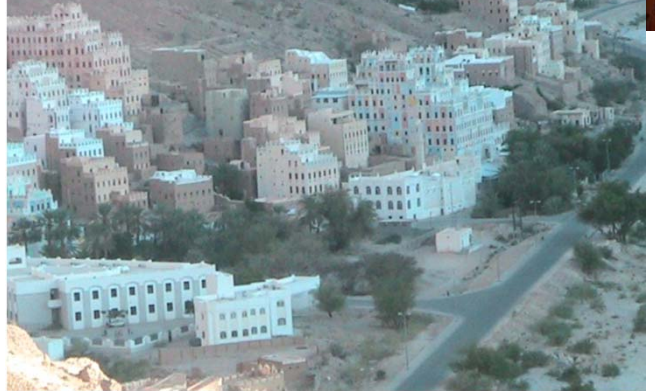

## Thank You

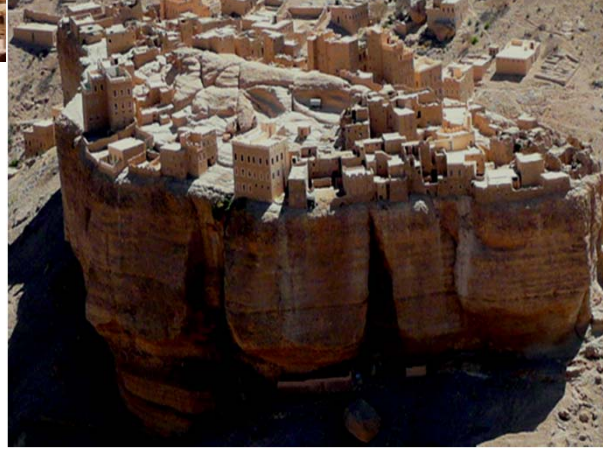